## **EA Animation Program Online Resource Centre (please do not make any changes to the document)**

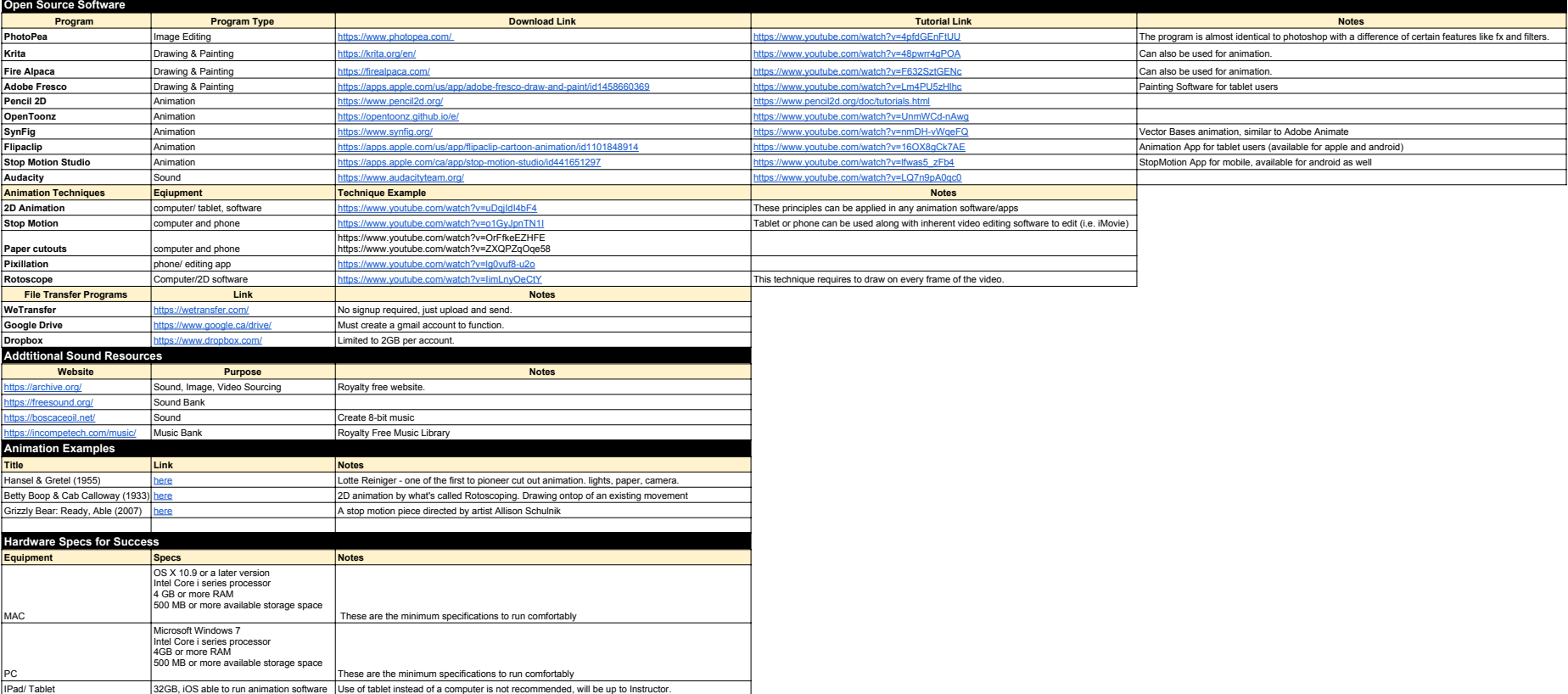